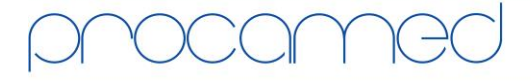

Kellerhofstr. 11 · CH-8353 Elgg · Tel. 052 368 60 00 · Fax 052 368 60 01 · info@procamed.ch · www.procamed.ch

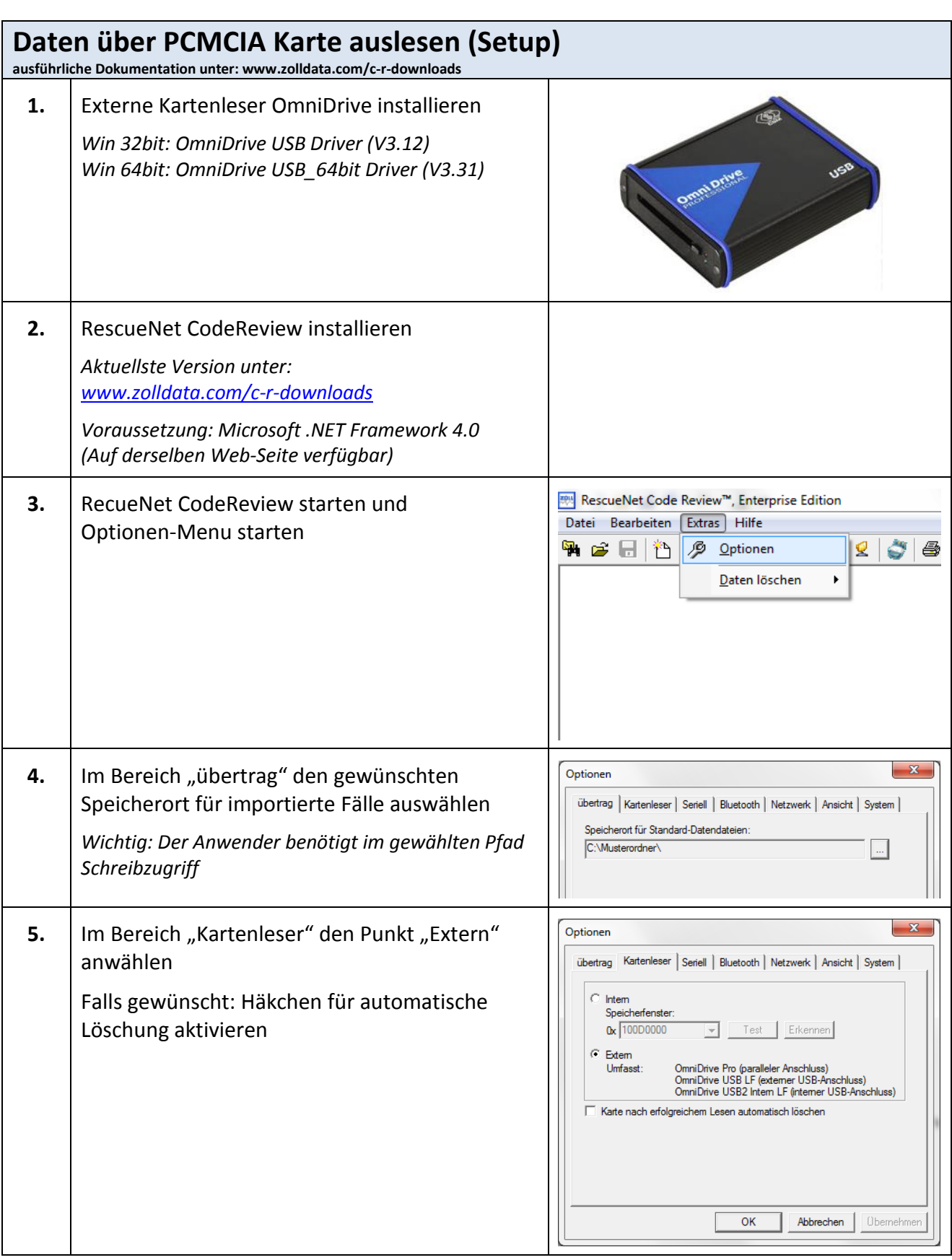

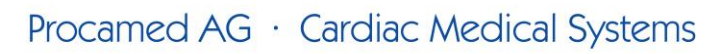

## Kellerhofstr. 11 · CH-8353 Elgg · Tel. 052 368 60 00 · Fax 052 368 60 01 · info@procamed.ch · www.procamed.ch

÷

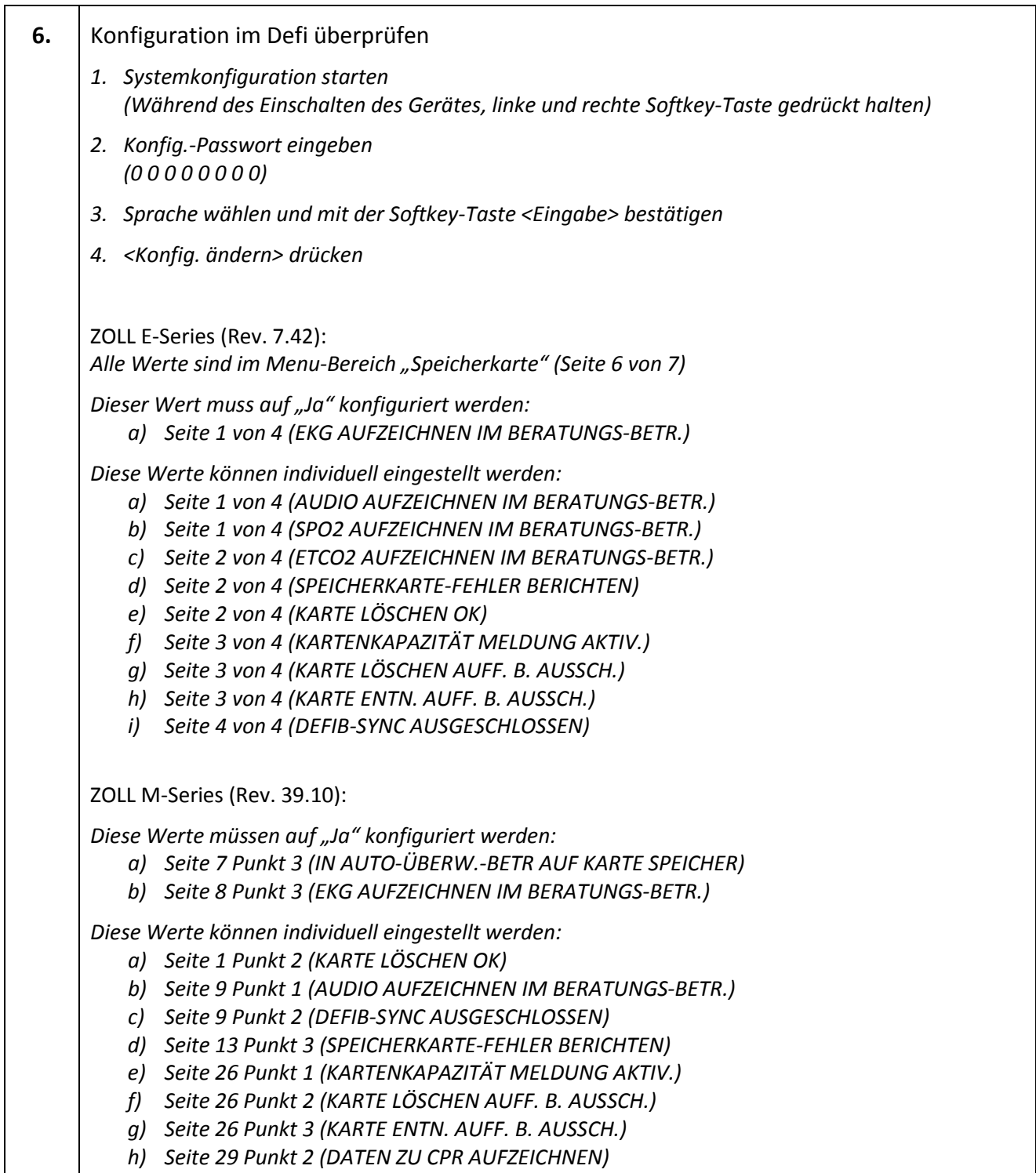